# 衡阳市扶贫开发领导小组文件

衡扶发〔2017〕7 号

## 关于印发《衡阳市实施"中国社会扶贫网" 上线工作方案》的通知

各县市区扶贫开发领导小组、市直相关单位、驻衡省管单位、 各人民团体、部分国省市属大型企业、驻衡高校:

根据省领导关于"尽快启动中国社会扶贫网上线工作"的 指示和国务院扶贫办关于全面启动"互联网+社会扶贫"的工 作要求,制定《衡阳市实施"中国社会扶贫网"上线工作方案》。 经衡阳市扶贫开发领导小组研究审定,报市委、市政府同意, 现印发给你们,请遵照执行。

衡阳市扶贫开发领导小组

2017 年 9 月 16 日

### 衡阳市实施"中国社会扶贫网"上线工作方案

根据《关于印发<湖南省全面启动"中国社会扶贫网"上 线工作的实施方案>的通知》(湘扶领办发〔2017〕27号)文 件精神,将中国社会扶贫网打造为脱贫攻坚的新品牌、社会扶 贫的新平台、社会动员的新抓手、新时期政府了解社情民意的 新窗口,为全面实施"中国社会扶贫网"在我市的上线工作, 特制定如下工作方案:

#### 一、总体目标

紧紧围绕稳定实现贫困人口"一超过、两不愁、三保障" 目标,通过"中国社会扶贫网"有效搭建帮扶需求与社会资源 的对接平台,构建人人皆愿为、人人皆可为、人人皆能为的社 会扶贫参与机制,形成政府、市场、社会协同推进的大扶贫格 局,广泛动员社会各方面力量参与扶贫开发,提高社会扶贫精 准度和公信力。到 2018 年,实现全市所有贫困家庭注册全覆 盖,贫困家庭都能及时发布贫困需求,全市贫困需求信息对接 率总体目标达到 35%以上。

#### 二、主要任务

以贫困户和贫困村建档立卡信息为基础,结合贫困村、贫 困户致贫原因和实际需求,建立社会扶贫项目库,将全市建档 立卡贫困户、贫困村的需求信息与社会各界的扶贫资源、帮扶 意愿进行有效对接,互联共享,将贫困村、贫困户真实可靠的 需求信息报送到"中国社会扶贫网"。倡导全社会参与扶贫,

进一步提高社会扶贫公信力和美誉度,积极营造扶贫济困的浓 厚社会氛围。引导各种要素向贫困地区聚集,实现贫困地区的 内生动力和外部帮扶有机结合,不断增强贫困地区和贫困群众 依靠社会资源帮扶,自力更生摆脱贫困的能力。

#### 三、工作措施

#### (一)完善组织机构

按照"市设办、县市区设管理中心、乡镇设服务站、村设 信息点"的模式,建立运行高效的组织架构,形成"市统筹指 导、县市区组织实施、乡镇检查落实、村采集发布"的四级运 行模式。要坚持"党委主责、政府主导、干部主推、社会主帮" 的原则。组建好扶贫志愿者、扶贫服务专家、扶贫监督员、扶 贫形象大使四支队伍。各县市区要结合当地实际成立社会扶贫 联盟组织、协会组织等社会组织,达到社会主帮的目的。

1.村设信息采集点。信息员从贫困村的村支两委干部、驻 村帮扶工作队队长或队员、大学生村官、农业专业合作社、龙 头企业中产生。

2.乡设站。每个乡镇明确一名分管领导、一名扶贫专干、 一名信息管理员。

3.县市区设管理中心。县市区明确扶贫办一名领导分管, 一名干部专抓,一名媒体管理员。

4.市设办。市扶贫办明确 1 名领导分管、增加 1 个专门科 室具体抓,部分工作采取购买社会服务的方式,由媒体或网络 公司承担。

#### (二)明确信息重点与任务

信息员根据不同权限,负责采集、核实和发布贫困农户、

贫困村、贫困县的需求信息。所采集的需求信息需经贫困户本 人申请,由信息管理员核实真实性后发布。在贫困需求信息采 集发布上,要坚持贫困户自主发布与信息员代发相结合,坚持 贫困户个人需求信息的发布与贫困村、贫困地区需求信息的发 布相结合。贫困户的信息采集发布要有质量,要紧紧围绕脱贫 攻坚的重点内容,可从以下几个方面来发布信息:

①贫困户在医疗、教育、住房三保障方面的个案需求;② 无人抚养的孤儿、无人赡养的老人需要得到关怀的个案需求; ③对"集中供养"的不可逆转家庭实施一对一救助;④农业专 业合作社、龙头企业信息员向县级站上报特色产品需要通过电 子商务进行销售的需求,根据产品生产周期,及时上报需求信 息。⑤其它贫困人口、贫困村帮扶需求信息。

"中国社会扶贫网"上线工作实施后,全市贫困村信息员 需采集 20 条以上贫困户在医疗、教育、住房三方面的个案需 求,以后每月上报 2-5 条个案需求,同时根据实际情况上报无 人抚(赡)养孤儿、老人需要得到关怀的个案需求;乡镇信息 管理员负责采集辖区内非贫困村的帮扶个案需求,每个乡镇信 息管理员每月上报 10 条在医疗、教育、住房三方面的个案需 求以及无人抚(赡)养孤儿、老人关怀个案需求。10 月下旬 前完成对贫困需求信息的采集审核,待中国社会扶贫网改版上 线后,立即集中发布需求信息并组织开展对接工作。

#### (三)明确对接帮扶措施

由衡阳市"中国社会扶贫网"上线工作领导小组办公室筹 备开展"中国社会扶贫网"上线启动仪式,对启动阶段的帮扶 需求个案、域内帮扶资源,组织动员机关企事业单位、国有大

中型企业、非公经济、社会团体、爱心人士登录"中国社会扶 贫网","一对一"、"一对多"、"多对一"进行对接帮扶。

联合市慈善总会,成立一支帮扶基金,并公布公募账号, 来解决物资对接问题和资金募捐的合法性与需求信息对接的 便捷性问题。

(四)明确扩大网站影响力方式

制作专题宣传广告片在衡阳电视台、衡阳党建先锋频道、 衡阳都市频道滚动播放,同时在《衡阳日报》《衡阳晚报》等 媒体宣传"中国社会扶贫网",公布"中国社会扶贫网 APP" 下载安装方式。利用报刊、广播、电视、网络等媒体扩大网站 影响。

制作标有"中国社会扶贫网"徽标和下载二维码字样的马 甲,要求各级信息管理员、社会爱心人士走访贫困户时统一着 装。由市里统一设计,各县市区分别按实际需求制作。(图标 见附件 2)

四、实施步骤

(一)制定工作方案。各县市区要在 9 月 20 日前制定实 施"中国社会扶贫网"上线工作方案。

(二)确定工作人员。各县市区要在 9 月 20 日前确定好 县乡两级的信息管理人员,9 月 25 日前确定好村级信息员, 并将《"中国社会扶贫网"信息管理员登记表》报送到专用 QQ 群,各级信息管理员要加入衡阳市社会扶贫网信息交流 QQ 群(加群方法见附件 1)。

(三)成立工作机构。各县市区要在 9 月 25 日前成立社 会扶贫网管理中心,乡镇成立社会扶贫网工作站,贫困村成立

社会扶贫网信息采集点。

(四)组织人员注册。人员注册分为三类,即信息管理 员注册、贫困户注册、爱心人士注册(注册方法见附件 1), 9月25日开始,村级、乡级、县级三级信息管理员开始进行 注册,注册后由各县市区管理中心给予信息管理员权限。信息 管理员在完成自身注册的同时,要帮助贫困户进行下载注册

(没有智能手机的贫困户可由信息管理员代为注册)。要组织 开展"互联网+社会扶贫"主题活动,动员机关、企事业单位 干部职工、社会各界人士扫码注册"爱心人士"。

(五)开展指导培训。9 月下旬,市级负责组织对县乡两 级信息管理员进行培训,同时,县乡负责组织村级信息员培训, 明确各级信息管理员职责。

五、保障措施

(一)加强组织领导。成立由市人民政府副市长杨龙金任组 长,市人民政府副秘书长颜东程,市农委主任、扶贫办主任刘 诗真为副组长,组织部、宣传部、统战部、农委、扶贫办、民 政局、商务和粮食局、旅游民宗局、工商联、团委、工会、残 联、妇联、中国移动通讯集团湖南有限公司衡阳分公司、中国 联合网络通信有限公司衡阳市分公司、中国电信股份有限公司 衡阳分公司等单位为成员的"中国社会扶贫网"上线工作领导 小组,领导小组办公室设市扶贫开发办公室,由市扶贫开发办 公室专职副主任范忠满兼任办公室主任,扶贫二科科长袁鹏任 办公室副主任。各县市区也要成立相应的组织机构。

(二)安排工作经费。市本级预算安排"中国社会扶贫网" 上线工作必需的工作经费,用于前期工作启动、宣传报道、业

务培训、工作运行及年度考核奖励,要落实办公场所、办公设 备,切实满足网站上线工作的顺利推进。各县市区要为"中国 社会扶贫网"上线工作安排必需的工作经费,并对各级信息管 理员给予适当的经济补助。

(三)强化考核奖励机制。将《中国社会扶贫网》推广、 运用工作列入全市脱贫攻坚工作考核范畴。建立激励机制,对 提供有效信息和评价的信息员、管理员予以经济奖励。强化督 查考核,将社会扶贫工作纳入脱贫攻坚工作督查内容,定期组 织督查考核,压实工作责任,推动各项工作落到实处。

附件 1:

## 中国社会扶贫网 APP 下载指南

安卓用户:扫描二维码,用浏览器进行下载或者直接在 软件商城里搜索"社会扶贫"APP 进行下载安装。

苹果用户:扫描二维码,选择苹果 safari 中打开下载安装。 温馨提示:苹果用户下载后需要进行验证。按照如下步骤进行: 设置→通用→设备管理→验证通过

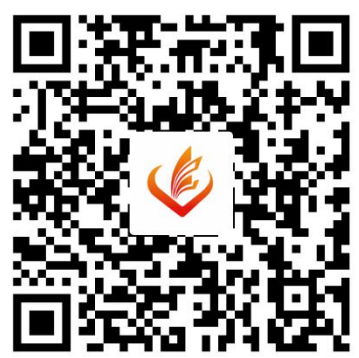

注册指南:

点击进入 APP→我的→点击登录→没有账户,马上注册 →输入相关信息→手机获取验证码→(身份证号可不填,跳过) →注册成功

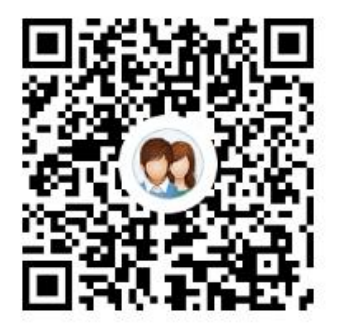

衡阳市社会扶贫网 QQ 群 中国社会扶贫网公众号 287688453

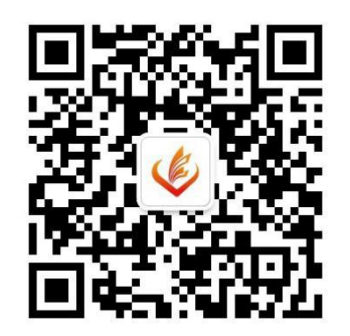

附件 2:

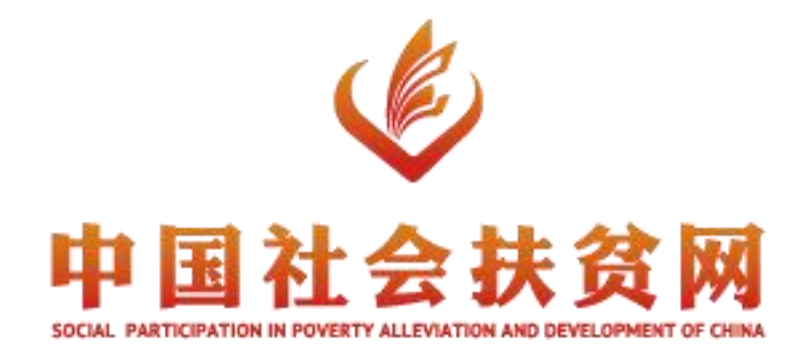